MailEnable Smarthost Routing Configuration Utility Crack Download PC/Windows [Latest] 2022

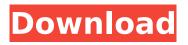

### MailEnable Smarthost Routing Configuration Utility Crack + Free Download [Latest-2022]

Smarthost Routing Configuration Utility is a tool to configure the Smarthost Routing in your MailEnable installation and use it to route the outgoing mails. It works with the "Remote Delivery" setting in your "Mail Delivery" tab of the Pre-configuration Section. Smarthost Routing Configuration Utility Features: - Select specific domain(s) for mail delivery - Set the default sender address - Verify SMTP/Sendmail configurations on the selected domain - Configure additional remote hosts - Don't allow remote delivery for those domains - Verify the received envelope sender address - Create a local user account and deliver messages using this account - Edit and delete the defined user accounts - Verify the SMTP/Sendmail configuration on the selected host - Display all the remote mail servers associated with the remote delivery Smarthost Routing Configuration Utility Requirements: - To install the "Smarthost Routing Configuration Utility", you need to have "MailEnable" already installed -Versions of the MailEnable Installation should be the same on the sending/receiving servers. Last Updated: 03/11/2003Inhibition of human serum chymase and tryptase on the superoxide generation of neutrophils and mast cell degranulation in cell-free systems. To investigate the effects of human serum chymase and tryptase on superoxide anion (O2-) generation by human neutrophils and degranulation of mast cells. O2generation was measured using a cytochrome c reduction assay, and degranulation was measured by the release of beta-hexosaminidase. Chymase had little effect on O2- generation by human neutrophils. Tryptase, however, significantly decreased the generation of O2- by neutrophils, while inhibiting the degranulation of mast cells, even when the alpha-tryptase was not present in the supernatant. Human serum tryptase and chymase may be responsible for the effects of human sera on the anti-microbial activity and inflammatory reactions, respectively. The chymase and tryptase might exhibit unique pharmacological properties.Q: How do you format a SQL view from a command line using Powershell? I'm trying to use Powershell to format a SQL view from within the Windows console. Is this possible? A: You cannot format

## MailEnable Smarthost Routing Configuration Utility Crack + Free Download

Smarthost Routing Configuration Utility (SRCU) is a small utility that lets you manage SMTP, POP3, IMAP, and more from a Windows Shell control panel. It can be used to configure email addresses as a wildcard record or to forward email messages from a specific host (domestic SMTP, for example) to an email address of your choice (smarthost). It's a standalone application. You may need to allow the application to connect to your system and run normally after installation to configure it. Install MailEnable Smarthost Routing Configuration Utility Crack Keygen After installation, you can run MailEnable Smarthost Routing Configuration Utility Cracked Accounts from the Start menu. MailEnable Smarthost Routing Configuration Utility Activation Code Shortcuts: Run the application as follows: File > New Application... > Choose MailEnable Smarthost Routing Configuration Utility and then click OK. Alternatively, you can enter the command directly into the Command Prompt. EXE > new> name="MailEnable SRCU" path="C:\Program Files\MailEnable\MailEnable SRCU\SRCU.exe" This will launch the Utility. This utility uses a shortcut on your desktop. Open the shortcut and you can access the application by entering SRCU. Here's a YouTube Video that explains further A: The existing answers are old, and I would like to recommend a much more detailed and easy to use application called: MailEnable Smarthost Routing Configuration Utility Smarthost Routing Configuration Utility (SRCU) is a small utility that lets you manage SMTP, POP3, IMAP, and more from a Windows Shell control panel. It can be used to configure email addresses as a wildcard record or to forward email messages from a specific host (domestic SMTP, for example) to an email address of your choice (smarthost). It's a standalone application. this is a standalone application, not an add-on for a email server, installation is pretty easy. EXE > new b7e8fdf5c8

### MailEnable Smarthost Routing Configuration Utility License Key Full Download

This software provides an easy-to-use interface to enable/disable autodiscovery and use of a smarthost for sending mail. Also, you can configure a smarthost to use for local mail delivery. MailEnable Smarthost Routing Configuration Utility Screen Shots: Return to the MailEnable Product Page MailEnable Forum MailEnable Frequently Asked Questions MailEnable Posting Guidelines MailEnable User Options MailEnable User FAOs MailEnable User Options MailEnable User Options In detail MailEnable User FAQs MailEnable User Options In detail MailEnable User FAQs License Copyright 2002-2020 by Cygnet Technology, Inc. This software is available for unrestricted noncommercial use. Information about licensing and terms of use can be found at Information about licensing and terms of use can be found at www.cygnet.com Cable TV Cable TV Services Basics:Cable TV; Cable TV offers television programming, made with an antenna, to receive pay television. It differs from terrestrial television in that it uses a coaxial cable to connect the television set to a local cable television provider. A local cable television provider is usually an area cable company or telecom company which provides cable and/or phone services. Cable is usually less expensive than broadcast TV because the programming is generated by a single source and rather than being a network of stations many of which have to be added together the programming for cable is simply added together. Cable TV providers therefore only need one transmission tower to transmit the programming to the viewer. The transmitters are usually located at the top of tall antennas or poles. The programming they transmit may be public access, instructional programming or a mixture of the two. Advantages: The main advantage is that one provider provides the programming for the entire area. They will add local content for local companies and events. The quality of cable television is also much better than broadcast television. The technology for Cable TV is considered to be very reliable and has virtually no technical problems. Disadvantages: The main disadvantage is that one provider is in charge of all the programming for all the subscribers in that area. This means that the service can become expensive and you

#### What's New in the MailEnable Smarthost Routing Configuration Utility?

MailEnable Smarthost Routing Configuration Utility is the utility to configure Smarthost which will allow your mail to be delivered locally, through remote SMTP servers and allow for remote delivery to any mailsite. You can set static and dynamic values to set your SPF look up, XSPF target name, SPF enablement and more. MailEnable Smarthost Routing Configuration Utility has remote help and version info and image. Human trafficking and prostitution in London have been illegal since 2003, but a new alliance says that the police are still not doing enough to protect women. The National Ugly Mugs Project says it will train more than 200 police officers across London to better identify victims of human trafficking and prostitution. Muggers are given cards that help them spot a potential victim. BBC News London Correspondent Matt Danzico spent time on a south London street with the mugs. Produced by Katie Trant. "DATA TAG RATIO": 40, "DATA\_TAG\_SIZE": 1 }, "GROOM\_TEST\_TICKETS\_NUM": 10000, "PAGE\_SELECT\_RATES": { "VIEW RATE OVERRIDE ENABLED": true }, "PASSED RATE": 0.9000002384185791 }, "DEPLOYMENT\_INCR\_RATE": { "DEPLOYMENT RATE": 0.9000002384185791 }, "DEPLOYMENT\_INCR\_MODEL": { "DEPLOYMENT\_INCR\_MODEL": "Year" }, "GROOMING TICKETS NUM": 0, "GROOMING TICKETS PER PAGE": 1, "GROOMING\_TICKETS\_PER\_DAY": 50, "GR

# System Requirements For MailEnable Smarthost Routing Configuration Utility:

PC Gamer's 2012 The Year in Games issue includes a preview of the game on Linux! Read PCGamer.com's feature on Shadow of the Eternals "If there's anything about this game that's particularly unpleasant, it's the name: The Second Eternals. I guess it's true that when you're writing the last word of a sentence, you're at your most awkward. Not to mention that the word is also an unfortunate, infantile mispronunciation of second,' making the entire

Related links:

http://zamorrcon.volasite.com/resources/Leafsoft-Password-Strength-Meter-11286-Crack--With-Full-Keygen-Free-X64-April2022.pdf http://www.kiwitravellers2017.com/2022/07/04/diripper-crack-free-download-for-pc-updated/ https://fystop.fi/photodigger-pc-windows-2022/ https://juliepetit.com/webcopier-pro-crack-for-pc/ https://www.tuttoporte.com/sites/default/files/webform/gladinet-cloud-desktop.pdf https://goodshape.s3.amazonaws.com/upload/files/2022/07/zivVju7KcdEhU6nwF3Jt\_04\_4f7e430eff57 21237d7b70e7bef785a4 file.pdf https://www.audiogallery.nl/wp-content/uploads/2022/07/SpeechTrans.pdf https://akmr25.ru/wp-content/uploads/2022/07/erzmark.pdf https://embrion-ivf.com/wp-content/uploads/2022/07/Mondrian Incl Product Key.pdf https://seo-gurus.net/wp-content/uploads/2022/07/Wall Clock7 Free Registration Code.pdf https://www.mojianzhai.com/wp-content/uploads/2022/07/Harmony\_Trees.pdf https://fatburnertech.com/microtrance-crack-free-download/ https://rebatecircle.com/wpcontent/uploads/2022/07/Backdoor LavandosA Removal Tool Crack WinMac April2022.pdf https://mohacsihasznos.hu/advert/x-mouse-controls-5-0-27-crack-download-for-windowsupdated-2022/ https://www.bourbee.com/wpcontent/uploads/2022/07/CS Hash Viewer Activation Code With Keygen MacWin.pdf https://pathslesstravelled.com/pcvare-mbox-to-pdf-converter-win-mac/ https://oldeberkoop.com/wittybee-desktop-app-1-1-59-crack-free-3264bit-2022/ http://wp2-wimeta.de/openframeworks-crack-with-key/ https://toronto-di.com/advert/puretext-crack-with-product-key-download-latest-2022/ https://www.vakantiehuiswinkel.nl/folder-printer-crack-download-3264bit-2022/

6/6